Муниципальное общеобразовательное учреждение «Ревякинская средняя школа» Ясногорского района Тульской области

> **УТВЕРЖДЕНО** на заседании педагогического совета (протокол № 1 от 28 августа 2015 г.,<br>приказ МОУ «Ревякинская средняя школа» от 01.09.2015 № 58/20) Директор: Henchain Ю.В. Истратова

# **Рабочая программа по информатике и ИКТ**

**8 - 9 класс**

Учитель: Федотова Мария Николавевна

2015 - 2016 учебный год

#### *1. Пояснительная записка*

Рабочая программа по информатике и ИКТ для 8 - 9 классов соответствует федеральному компоненту государственного образовательного стандарта общего образования, утвержденному приказом Минобразования России от 5 марта 2004 г. N 1089.

Курс «Информатика и ИКТ (информационно-коммуникационные технологии)» предназначен для учащихся, имеющих к началу 8-го класса любой уровень подготовки по информатике.

Программа нацелена на обеспечение всеобщей компьютерной грамотности и безусловно включает вопросы обязательного минимума содержания основных образовательных программ по информатике и ИКТ, федерального компонента государственного стандарта основного общего образования, утверждённого приказом Министерства образования и науки Российской Федерации от 17 декабря 2010 г. № 1897 и авторской программы «Информатика и ИКТ» для 8-9 классов общеобразовательных учреждений Ю.А. Быкадорова, которая является частью учебно-методического комплекта по информатике и информационно-коммуникационным технологиям для 8–9 классов и предназначена для обучения школьников по учебникам «Информатика и ИКТ. 8 класс» и «Информатика и ИКТ. 9 класс» (автор Ю. А. Быкадоров).

Данная рабочая программа соответствует учебному плану МОУ «Ревякинская средняя школа», составленному на основе базисного учебного плана для общеобразовательных учреждений Тульской области, реализующих программы общего образования, утвержденного приказом департамента образования Тульской области от 05.06.2006 № 626, с изменениями, внесенными приказом департамента образования Тульской области от 24.06.2011 № 477.

Срок реализации программы: 2 года.

Уровень программы: основное общее образование.

Уровень изучения учебного материала: общеобразовательный.

## *2. Общая характеристика учебного курса, предмета, дисциплины (модуля)*

 Современная информатика играет фундаментальную роль в формировании научной картины мира. Её основные понятия и законы носят всеобщий характер. Вместе с такими классическими учебными предметами, как математика, физика, биология, предмет «Информатика и ИКТ», изучаемый в основной школе, закладывает основы современного естественнонаучного мировоззрения.

 Изучение информатики и информационно-коммуникационных технологий направлено на достижение следующих **ц е л е й**:

□ освоение знаний, составляющих основу научных представлений об информации, информационных процессах, системах, технологиях и моделях;

□ овладение умениями работать с различными видами информации с помощью компьютера и других средств информационно-коммуникационных технологий (ИКТ), организовывать собственную информационную деятельность и планировать её результаты;

□ развитие познавательных интересов, интеллектуальных и творческих способностей средствами ИКТ;

□ воспитание ответственного отношения к информации с учётом правовых и этических аспектов её распространения, избирательного отношения к полученной информации;

□ выработку навыков применения средств ИКТ в повседневной жизни, при выполнении индивидуальных и коллективных проектов, в учебной деятельности и дальнейшем освоении профессий, востребованных на рынке труда.

#### **Основные задачи программы:**

**систематизировать** подходы к изучению предмета;

 **сформировать** у учащихся единую систему понятий, связанных с созданием, получением, обработкой, интерпретацией и хранением информации;

**научить** пользоваться программными пакетами;

 **показать** основные приемы эффективного использования информационных технологий;

 **сформировать** логические связи с другими предметами, входящими в курс среднего образования.

 Курс «Информатика и ИКТ» содержательно делится на два компонента, связанных с изучением информационных процессов и информационных технологий.

 Изучение информационных процессов предполагает рассмотрение принципов представления информации, процессов её передачи и обработки, информационных процессов в обществе, а также изучение компьютера как универсального средства обработки информации.

 Изучение информационных технологий опирается на изучение основных аппаратных средств ИКТ и освоение современных способов оперирования компьютерными информационными объектами в наглядно-графической форме. В круг изучаемых технологий вошли создание и обработка различных информационных объектов, поиск информации, проектирование и моделирование, сетевые технологии.

#### *3. Описание места учебного курса, предмета, дисциплины (модуля) в учебном плане*

Рабочая программа рассчитана на 1 час в неделю в 8 классе, на 2 часа в неделю в 9 классе, в год количество учебных часов в 8 классе составляет 34 часа, в 9 классе – 68 часов.

#### *4. Описание ценностных ориентиров содержания учебного курса, предмета, дисциплины (модуля)*

Изучение информатики в 8–9 классах вносит значительный вклад в достижение главных целей основного общего образования, способствуя:

- **формированию** целостного мировоззрения, соответствующего современному уровню развития науки и общественной практики за счет развития представлений об информации как важнейшем стратегическом ресурсе развития личности, государства, общества; понимания роли информационных процессов в современном мире;
- **совершенствованию** общеучебных и общекультурных навыков работы с информацией в процессе систематизации и обобщения имеющихся и получения новых знаний, умений и способов деятельности в области информатики и ИКТ; развитию навыков самостоятельной учебной

деятельности школьников (учебного проектирования, моделирования, исследовательской деятельности и т.д.);

- > воспитанию ответственного и избирательного отношения к информации с учетом правовых и этических аспектов ее распространения, воспитанию стремления к продолжению образования и созидательной деятельности с применением средств ИКТ.
- 5. Результаты освоения учебного курса, предмета, дисциплины (модуля)

# ТРЕБОВАНИЯ К УРОВНЮ ПОДГОТОВКИ ОБУЧАЮЩИХСЯ 8 класс

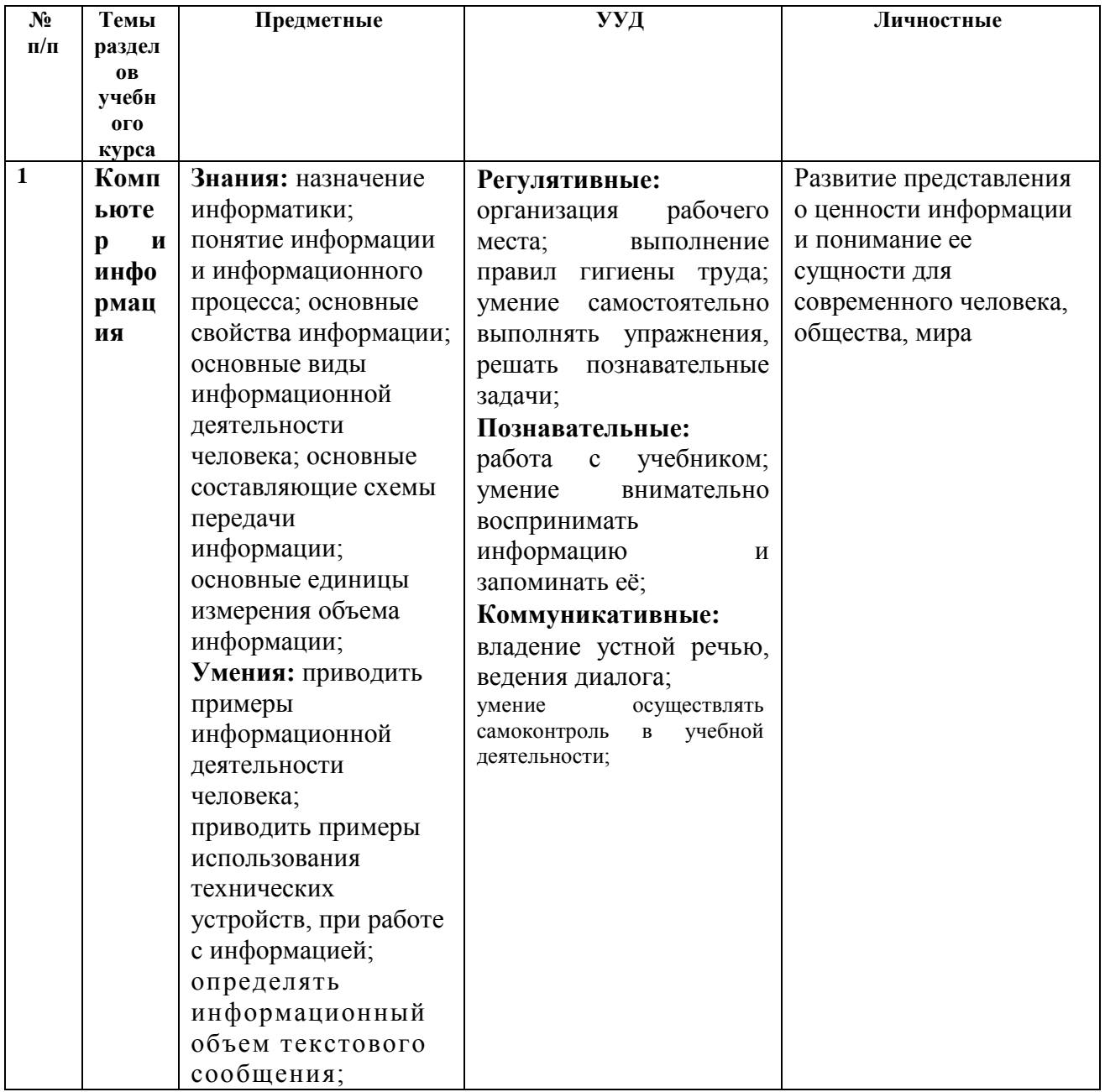

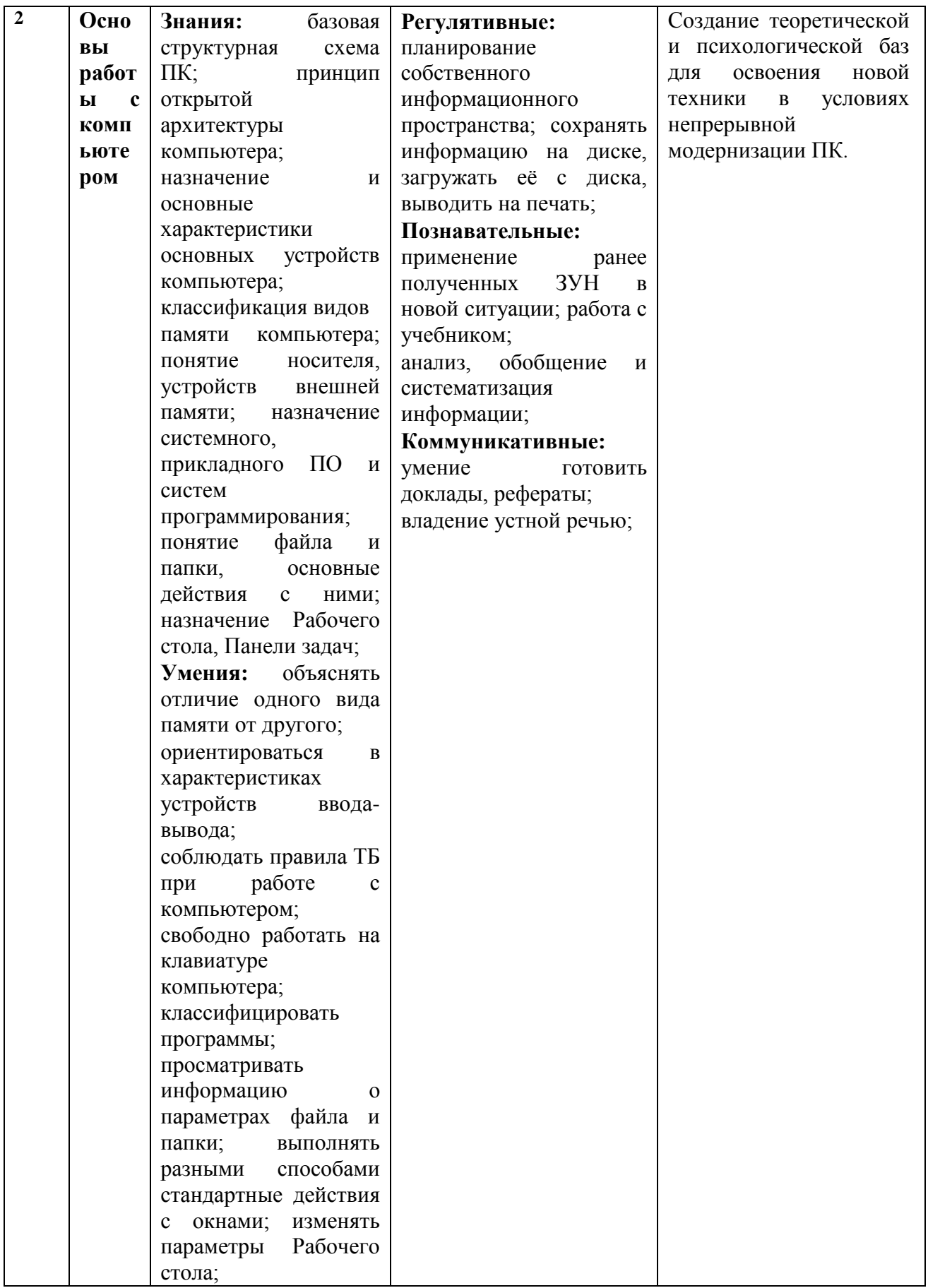

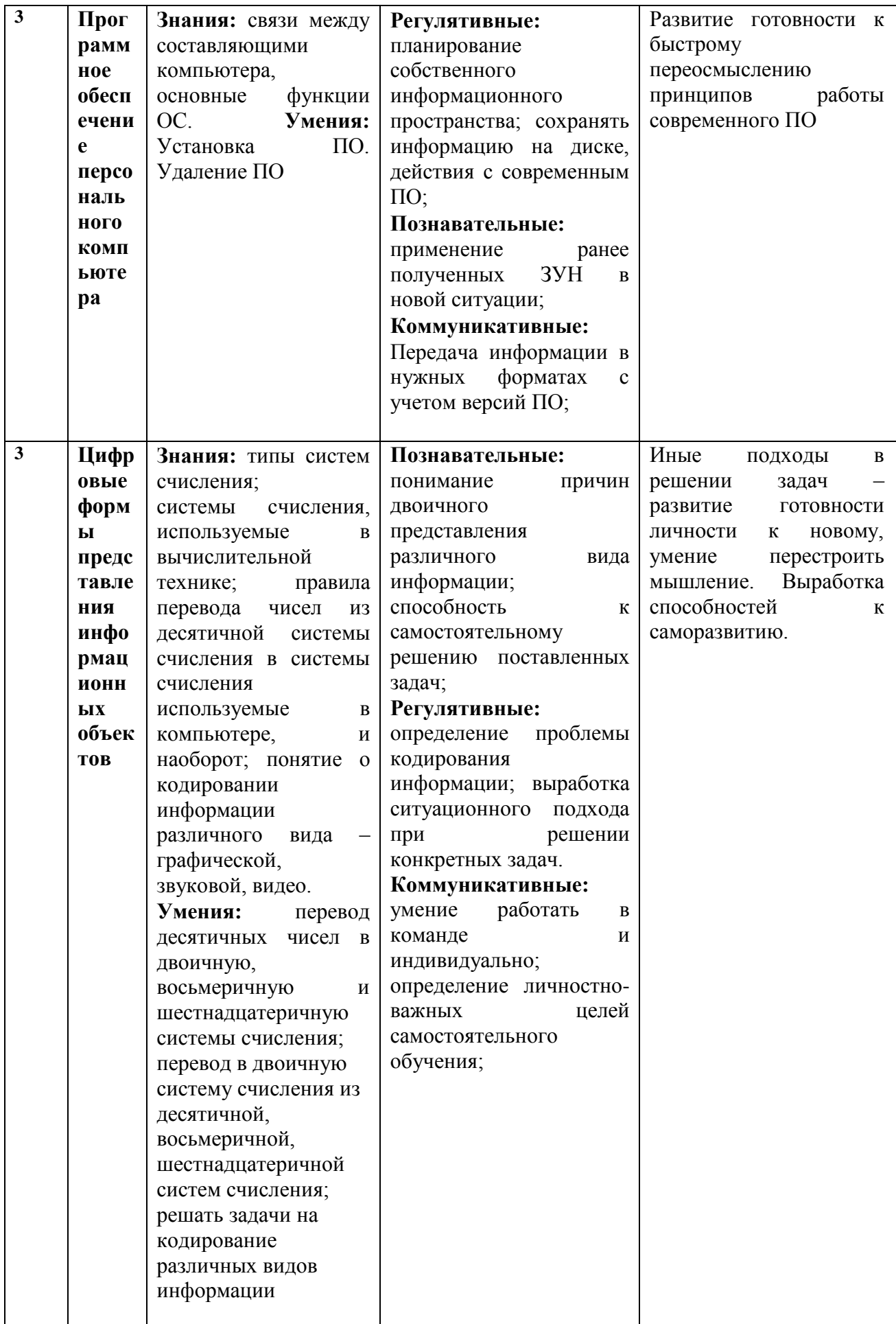

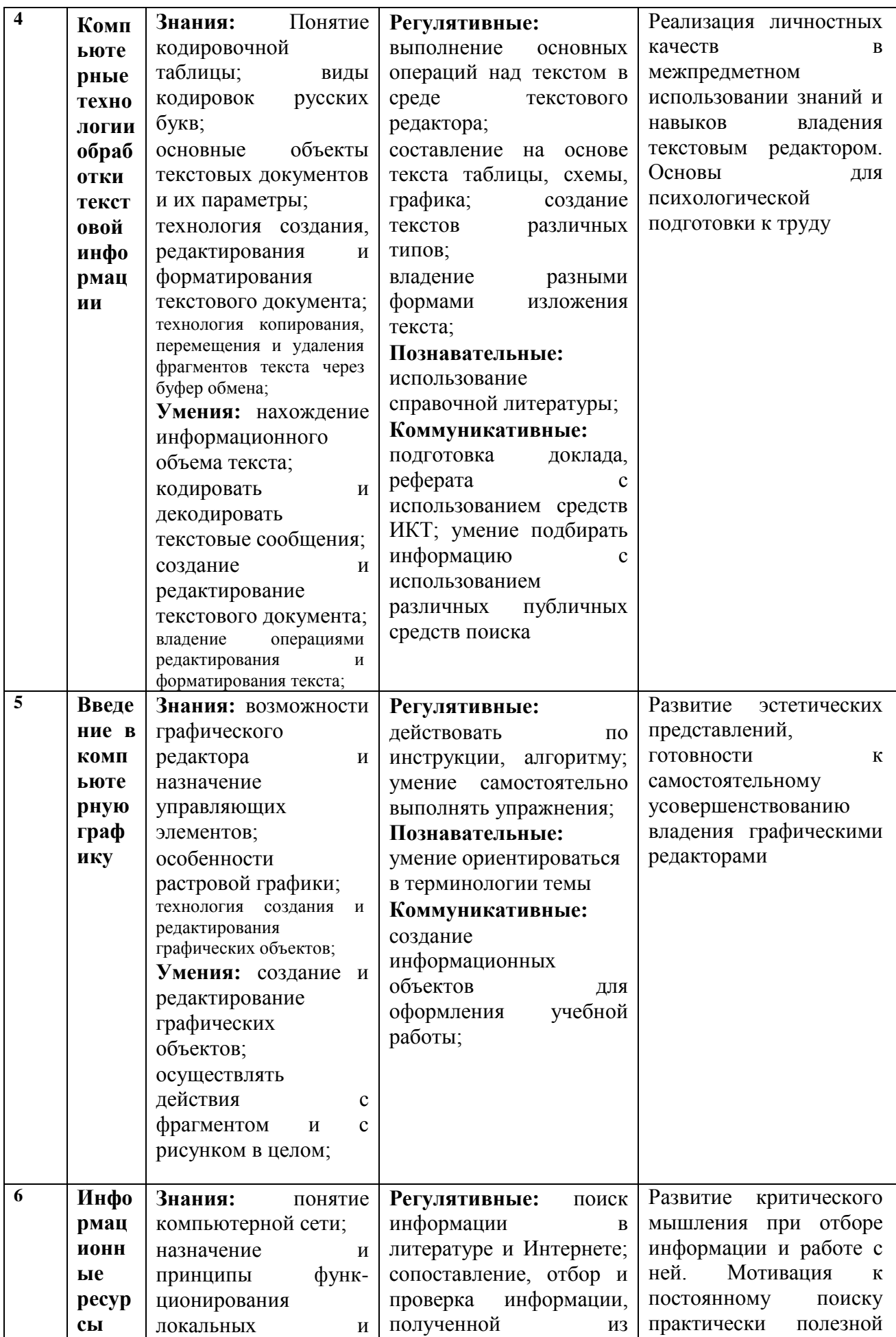

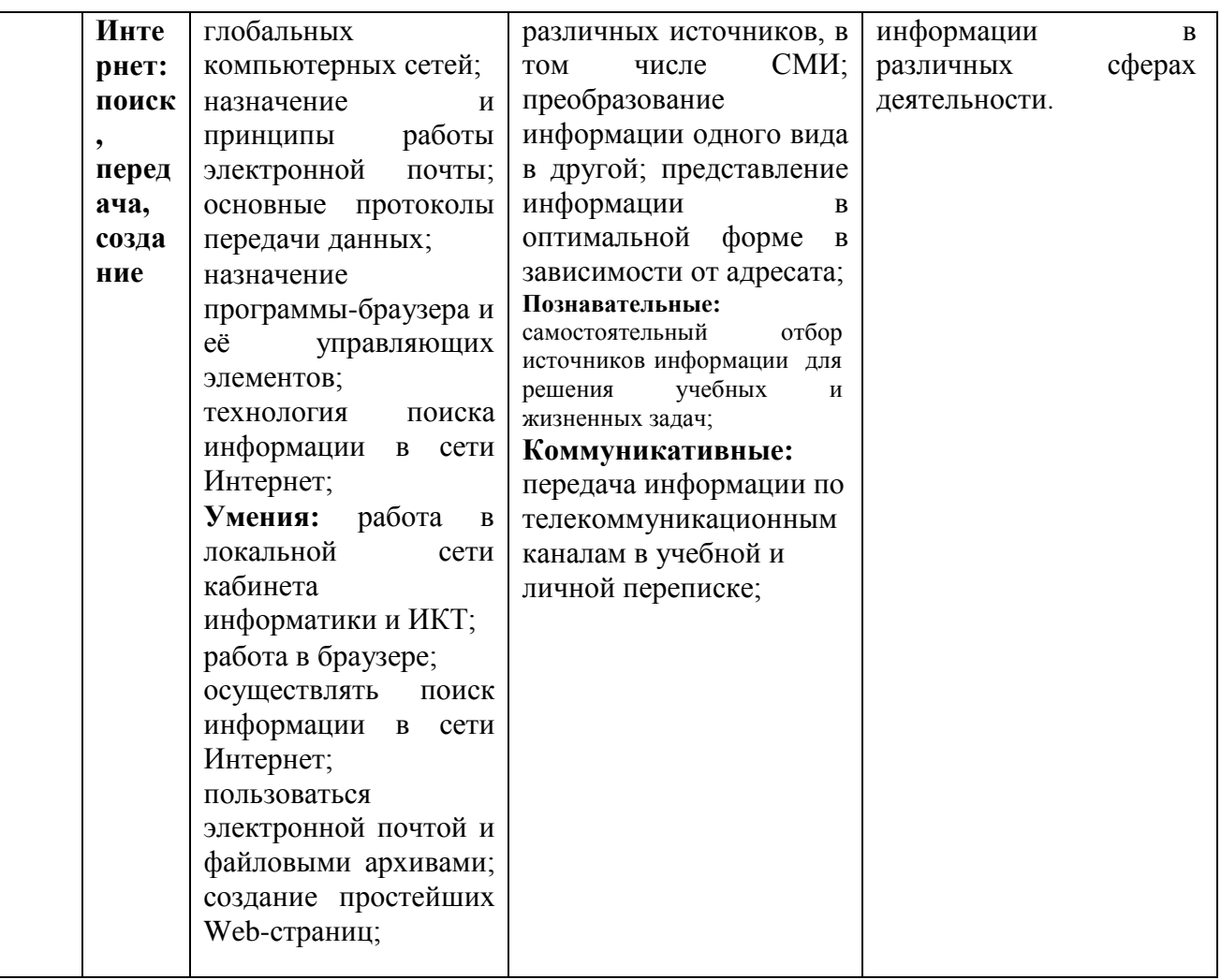

# 9 класс

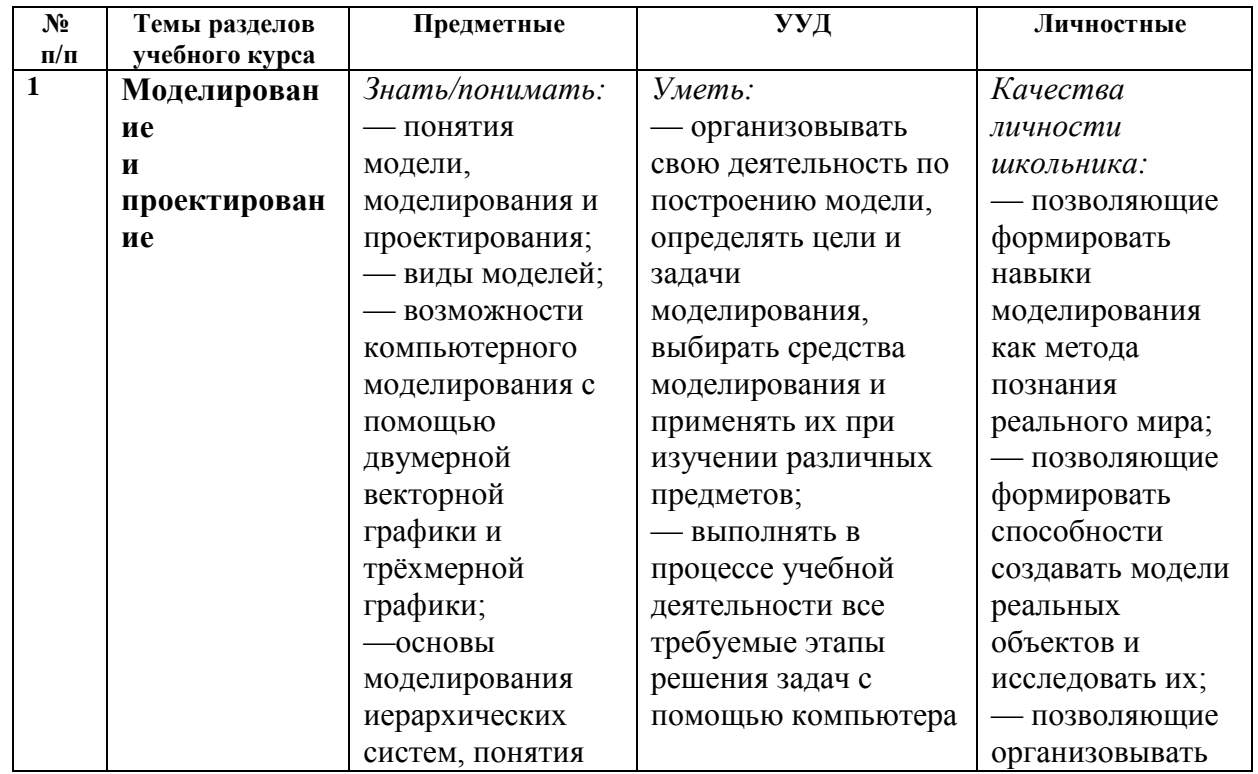

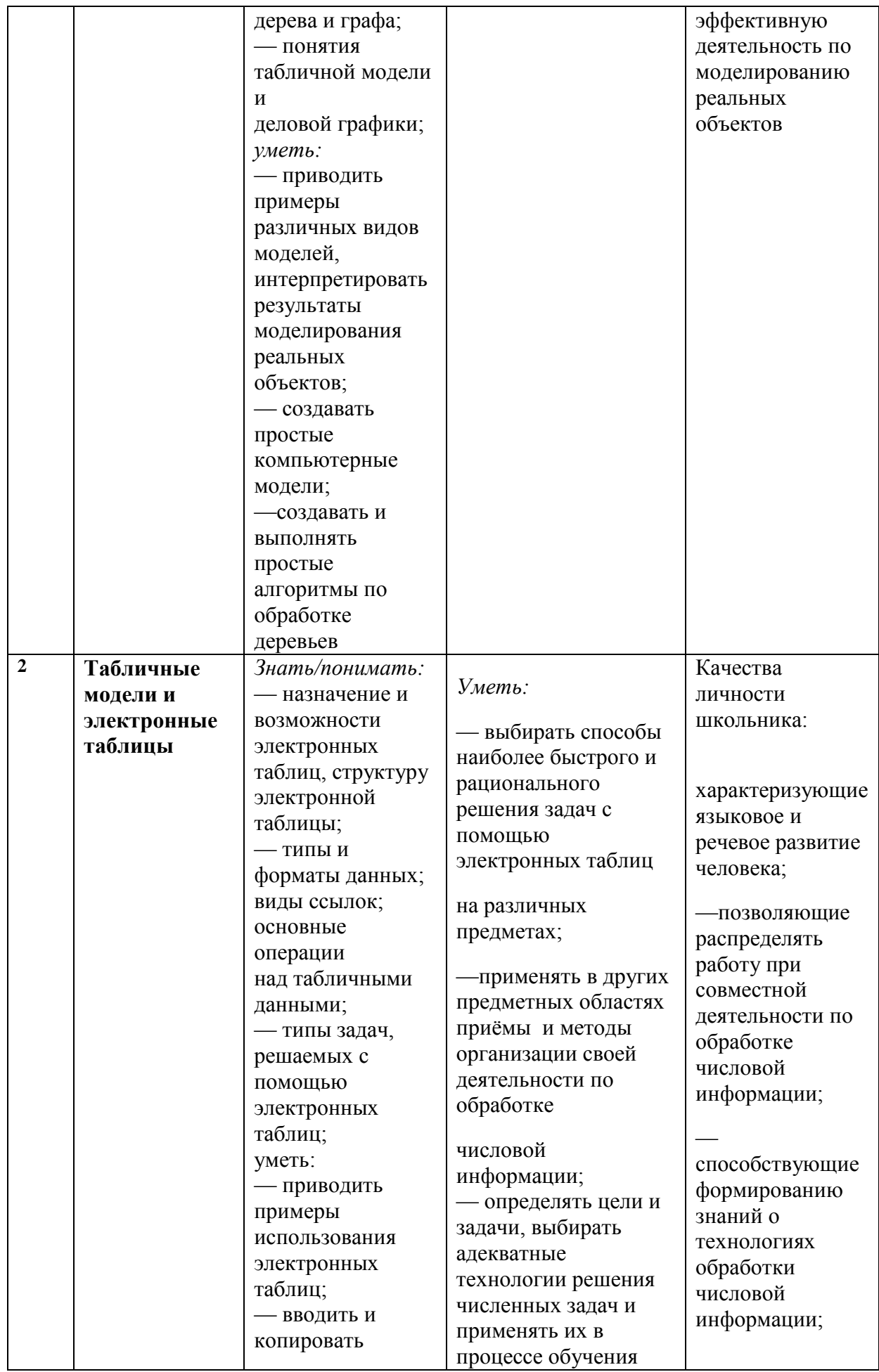

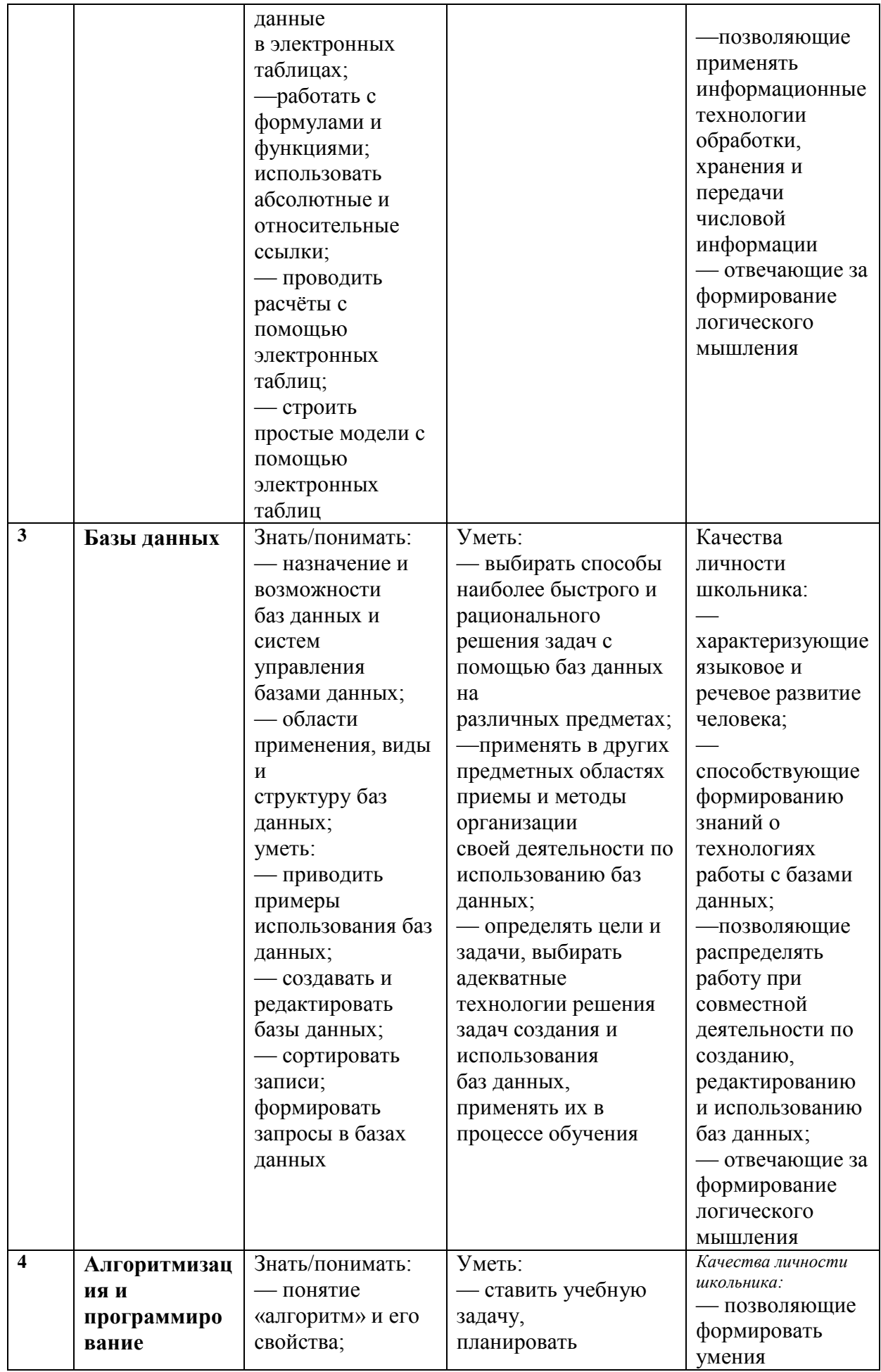

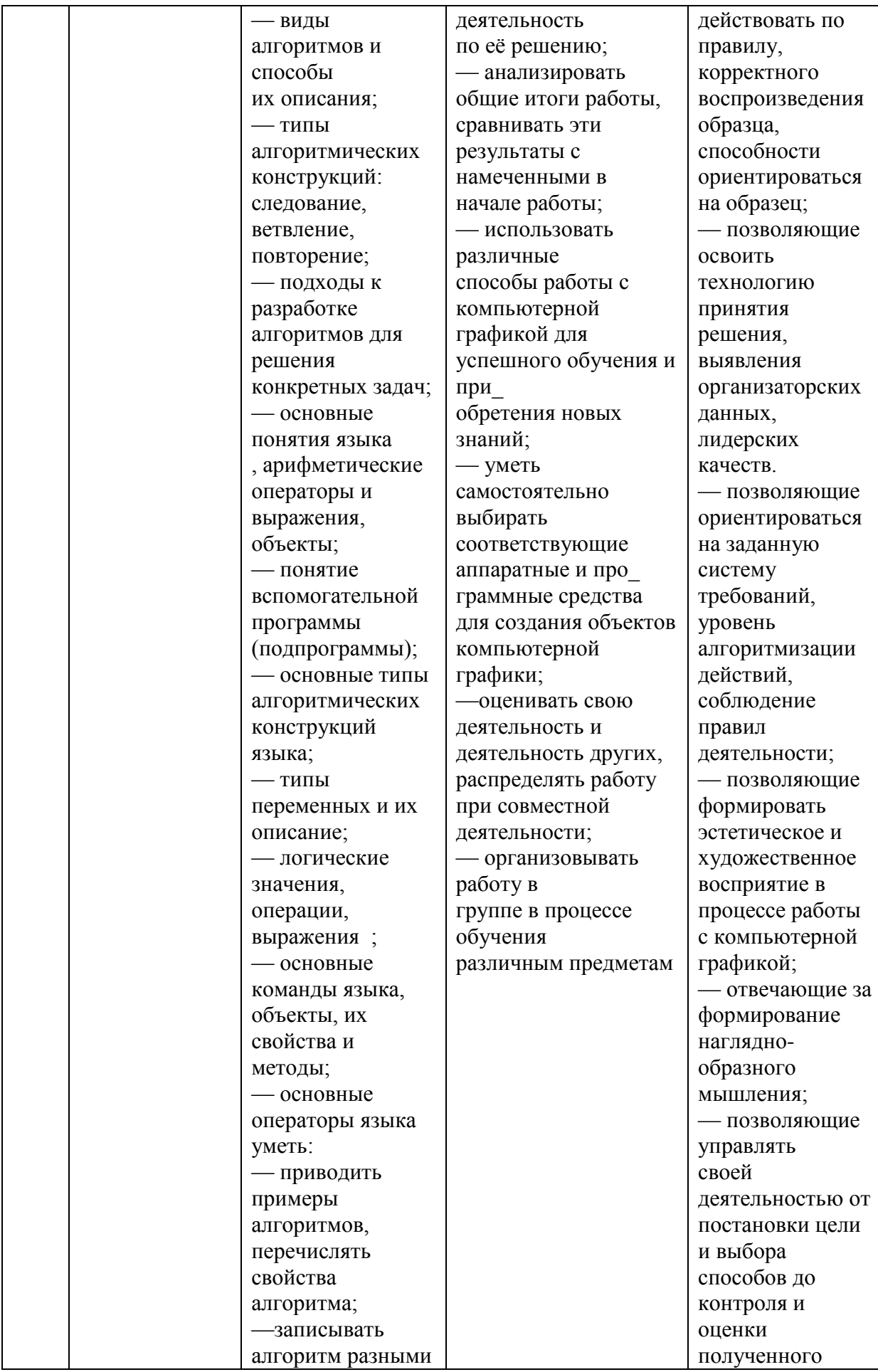

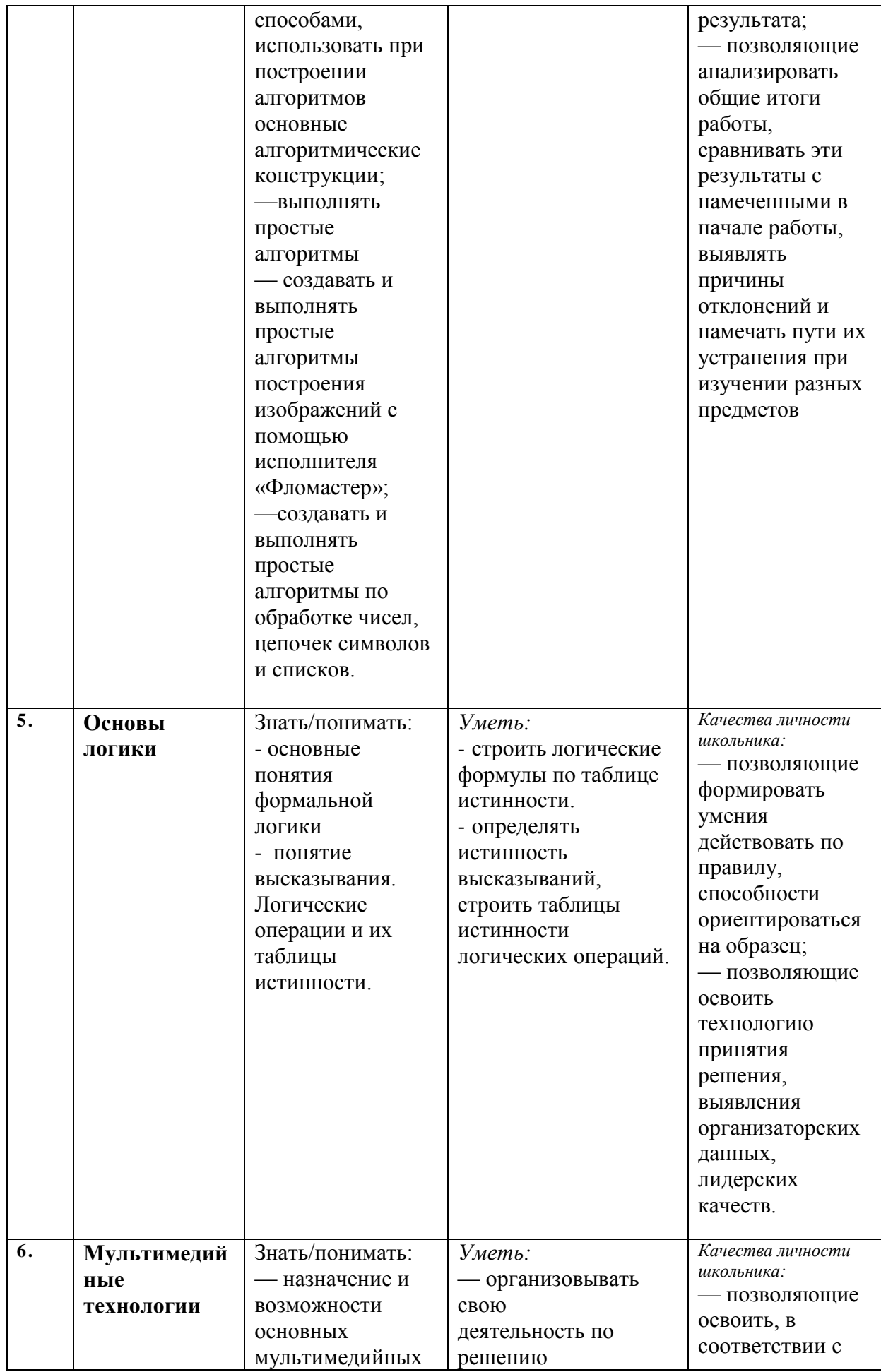

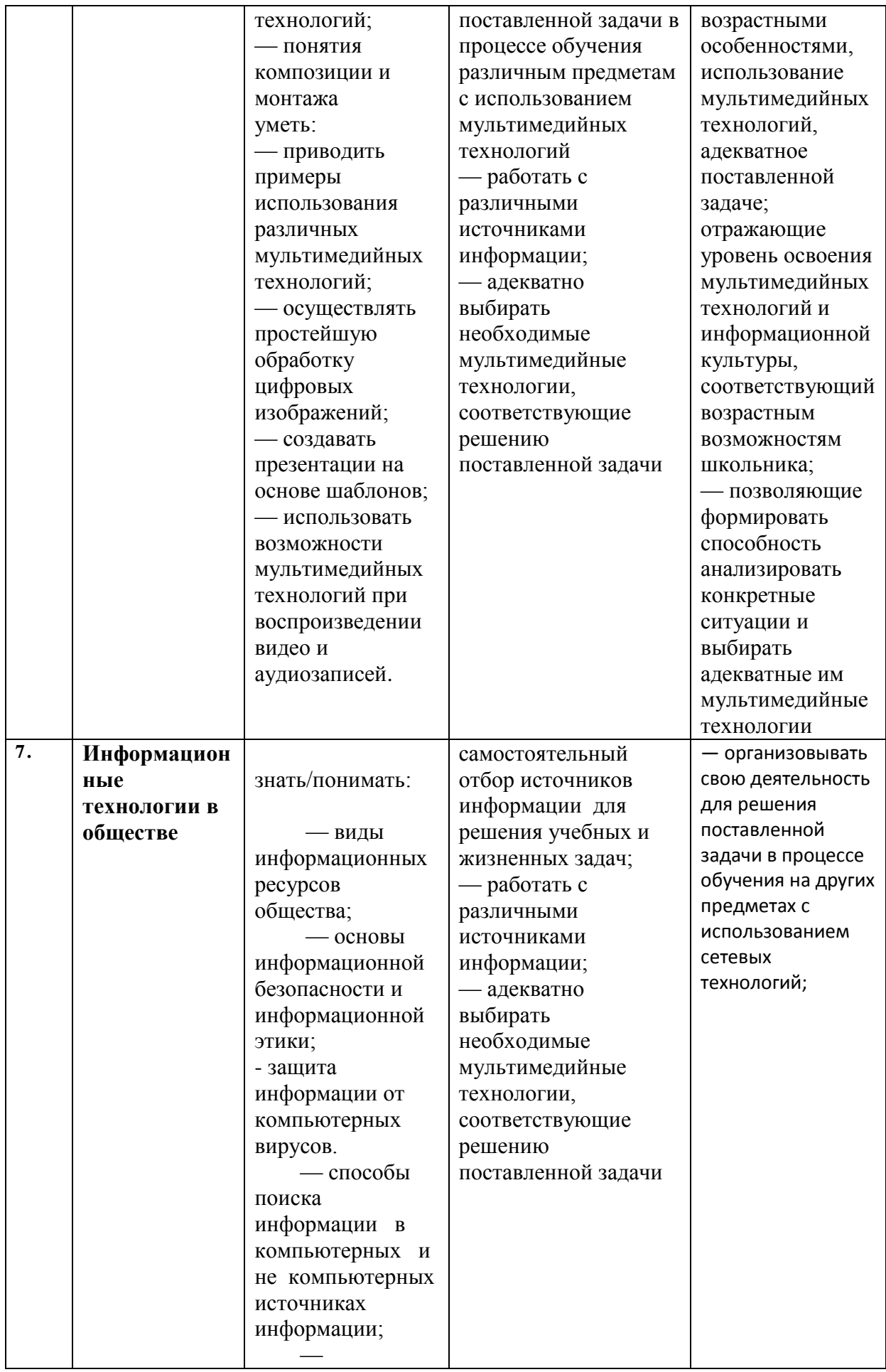

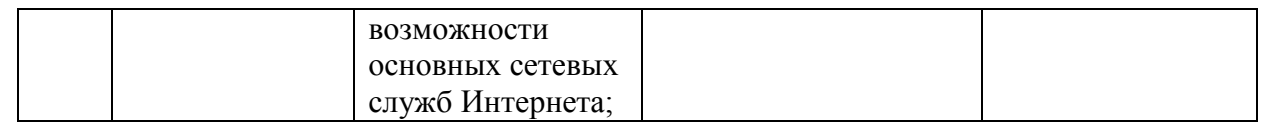

## *6. Содержание тем учебного курса, предмета, дисциплины (модуля)* **8 класс**

## 1. **Компьютер и информация (3 часа)**

## *Теория (3 часа):*

Персональный компьютер. Понятие об информации. Основные компоненты компьютера и их функции. Соединение блоков и устройств компьютера.

Элементы интерфейса пользователя (рабочий стол, меню, ярлыки). Операционная система Windows и прикладные программы.

Информация в природе и обществе. Основные формы представления информации.

Восприятие информации живыми организмами. Информационные процессы: хранение,

обработка информации. Процесс передачи информации: источник и приемник информации. Язык как способ представления информации: естественные, искусственные и формальные языки.

Основные устройства компьютера и их функции. Программный принцип компьютера.

## 2. **Основы работы с компьютером (4 часа)**

# *Теория (2 часа)*

Графический интерфейс пользователя. Командное взаимодействие пользователя с компьютером. Управление и обратная связь.

Вычисления с помощью программы Калькулятор.

Хранение информации в компьютере: файлы и папки.

Знакомство с текстовым редактором. Клавиатурный ввод текстовой информации. Создание документов.

Гигиенические, эргономические, технические условия безопасной работы с компьютером. *Практика (2 часа)*

Практическая работа №1 «Вычисления с помощью программы «Калькулятор» Практическая работа №2 «Файловая система ПК»

## 3. **Программное обеспечение персонального компьютера (3 часа)** *Теория (3 часа)*

История развития электронно-вычислительных машин. Начальные сведения об архитектуре ЭВМ.

Принципы организации внутренней и внешней памяти компьютера. Двоичное представление данных в памяти компьютера. Организация информации на внешних носителях, файлы.

Персональный компьютер. Основные устройства и характеристики. Правила техники безопасности и эргономики при работе за компьютером.

Виды программного обеспечения. Системное программное обеспечение. Приобретение и установка новых программ. Понятие об авторском праве.

Операционные системы. Основные функции операционных систем. Файловая структура внешней памяти. Объектно-ориентированный пользовательский интерфейс.

## 4. **Цифровые формы представления информационных объектов (7 часов)** *Теория (5 часов)*

Дискретная форма представления информации. Единицы измерения информации. История чисел. Системы счисления. Представление чисел на компьютере. Позиционные и непозиционные системы счисления. Перевод чисел в позиционных системах счисления.

## *Практика (1 час):*

Практическая работа №3 «Ручной и машинный счет при переводе чисел в позиционных системах счисления»

## *Контрольная работа №1. «Системы счисления»*

## 5. **Компьютерные методы обработки текстовой информации (8 часов)** *Теория (2 часа)*

Тексты в компьютерной памяти: кодирование символов, текстовые файлы. Работа с внешними носителями и принтерами при сохранении и печати текстовых документов. Документ и требования к его оформлению.

Текстовые редакторы и текстовые процессоры, назначение, возможности, принципы работы с ними. Интеллектуальные системы работы с текстом (распознавание текста, компьютерные словари, системы перевода).

Создание текста посредство квалифицированного клавиатурного письма. Проверка правописания. Расстановка переносов. Сохранение и печать документа. Работа с фрагментами. Заголовки.

Включение в текст формул, таблиц, графических объектов.

Перемещения по тексту документа. Оглавления, закладки, ссылки.

#### *Практика (5 часов):*

Практическая работа №4. «Приемы форматирования шрифта, абзаца»

Практическая работа №5. «Приемы форматирования списка и колонок»

Практическая работа №6. «Приемы форматирования таблиц»

Практическая работа №7. «Вставка объектов в текст. Гипертекст»

Практическая работа №8. «Перемещение по документу. Формулы, оглавления, списки»

#### *Контрольная работа №2. «Деловое письмо. Доклад. Реферат. Планирование работы с текстом»*

## 6. **Введение в компьютерную графику (4 часа)**

## *Теория (2 часа)*

Компьютерная графика: области применения, технические средства. Принципы кодирования изображения; понятие о дискретизации изображения. Растровая и векторная графика.

Ввод изображений с помощью инструментов графического редактора. Использование примитивов и шаблонов.

Работа со сканером. Захват изображений.

## *Практика (2 часа):*

Практическая работа №9. «Решение задач по теме измерение информационного объема векторного и растрового изображения»

Практическая работа №10. «Творческий этюд в графическом редакторе»

## 7. **Информационные ресурсы Интернета (5 часов)**

## *Теория (5 часов)*

Информационные ресурсы общества. Образовательные информационные ресурсы. Личная информация, информационная безопасность, информационная этика.

Поиск информации в некомпьютерных источниках информации. Поиск информации в ресурсах компьютера. Компьютерные энциклопедии и справочники. Информационные ресурсы компьютерных сетей.

Подключение и доступ в компьютерную сеть Интернет. Адресация компьютеров в сети Интернет. Всемирная паутина. Поиск информации в ресурсах Интернет.

Передача информации в Интернете. Почтовый клиент. Отправка писем по электронной почте. Общение в Интернете.

## **9 класс Общее число часов –68 часа**

# **1. Моделирование и проектирование (8 часов)**

#### *Теория (5 часов)*

 Модели и моделирование. Виды моделей. Проекты и проектирование. Проектирование и модели. Чертёжнографические модели (эскиз, схема, план, чертёж, карта).

 Компьютерная модель размещения. Компьютерные методы построения чертежей. Моделирование иерархических систем. Деревья. Понятие о графах. Задача построения минимального остовного дерева графа.

 Табличные модели и деловая графика. Табличное моделирование. Модель роста и убывания. Моделирование температурных режимов.

#### *Практика (3 часа):*

Практическая работа № 1 «Создание рисунка в векторном графическом редакторе». Практическая работа № 2 « Создание схемы и чертежа в системе автоматизированного проектирования.»

Практическая работа № 3 «Построение графа».

## **2.Табличные модели и электронные таблицы (7 часов)**

## *Теория (3 часа)*

Табличные модели и деловая графика. Знакомство с редактором электронных таблиц Excel. Ввод данных в электронную таблицу, изменение данных. Табличный расчет успеваемости. Ввод математических формул и вычисление по ним.

Табличное моделирование. Модель роста и убывания. Модель температурных режимов. Моделирование с использованием деловой графики.

#### *Практика (3 часа):*

Практическая работа № 4 «Табличный расчет успеваемости».

Практическая работа № 5«Построение диаграмм различных типов».

Практическая работа №6 «Моделирование полета тела, брошенного под углом к горизонту».

#### *Контрольная работа № 1 по теме «Кодирование и обработка числовой информации».*

## **3.Базы данных (5 часов)**

## *Теория (4 часа)*

Введение в базы данных. База данных и СУБД. Структура базы данных. Основные функции СУБД. Запросы к базе данных.

Знакомство с СУБД пакета Works. Создание записей в базе данных. Поиск и сортировка данных в базе. Отчет базы данных. Создание базы данных. *Практика (1 час):*

Практическая работа № 7 «Создание базы данных».

## **4. Алгоритмизация и программирование (22 часа)** *Теория (15 часов)*

 Алгоритмы и исполнители. Свойства алгоритмов. Формы записи алгоритмов (словесная, графическая, на языке программирования)

 Примеры алгоритмов в словесной форме (линейные алгоритмы, ветвления, повторения). Блок-схемы. Алгоритмические конструкции следования, ветвления и повторения.

Языки программирования, их классификация. Введение в программирование.

Типы данных. Переменные. Команда присваивания. Правила записи программ. Комментарии. Арифметические операторы и выражения. Объекты.

 Линейные программы вычислений. Отладка программ. Синтаксические и логические ошибки.

Понятие о технологии программирования.

 Разбиение задачи на подзадачи. Вспомогательные программы (подпрограммы). Вычисление сумм и произведений. Обработка натуральных чисел. Строковые константы, строковые переменные. Обработка строк. Логические значения, выражения, операции. Построение графиков функций.

 Линейные массивы (числовые, строковые). Динамические массивы. Списки. *Практика (6 часов):*

Практическая работа №8 Разработка линейного алгоритма (программы) с использованием математических функций при записи арифметического выражения.

Практическая работа №9 Разработка алгоритма (программы), содержащей оператор ветвления.

Практическая работа №10. Разработка алгоритма (программы), содержащей подпрограмму.

Практическая работа №11 Разработка алгоритма (программы), содержащей оператор цикла.

Практическая работа №12 Разработка алгоритма (программы) по обработке одномерного массива.

Практическая работа №13 Разработка алгоритма (программы), требующего для решения поставленной задачи по обработке строк.

#### *Контрольная работа № 2 по теме « Программирование»*

 **5. Основы логики (6 часов)** *Теория (5 часов)* Формальная логика Алгебра высказываний. Логические выражения и логические операции Таблицы истинности. *Практика (1 час):*

Практическая работа №14 «Основы логики»

#### **6.Мультимедийные технологии (10 часов)** *Теория (7 часов)*

Понятие о мультимедиа и мультимедийных технологиях. Мультимедийный объект. Мультимедийный поток. Линейные и нелинейные мультимедийные объекты. Технологии воспроизведения линейных мультимедийных объектов и потоков. Проигрыватель Windows Media.

Технологии создания графических объектов на базе цифровых фотографий. Изменение размеров изображений. Поворот. Изменение стиля изображений. Рамки, обои и штампы.

Технологии компьютерной обработки звука. Оцифровка звука. Сжатие цифровых аудиоданных. Запись звука с помощью компьютера. Редактирование аудиозаписей. Компьютерный синтез звука.

Технологии компьютерной обработки видеоизображений. Композиция и монтаж с помощью программы Windows Movie Maker. Понятие о мультипликации. Создание простой анимации.

Технологии создания компьютерных презентаций *Практика (3 часа):* Практическая работа №15 «Создание звукового файла»

Практическая работа № 16 «Создание видеоролика»

Практическая работа №17 «Создание презентации»

# **7.Информационные технологии в обществе (4 час)**

#### *Теория (2 часа)*

Организация информации в среде коллективного использования информационных ресурсов. Организация групповой работы над документом.

Информационные ресурсы общества, образовательные информационные ресурсы. Этика и право при создании и использовании информации.

Информационная безопасность.

Правовая охрана информационных ресурсов.

Основные этапы развития средств информационных технологий.

#### *Практика (2 часа):*

Практическая работа № 18 Защита информации от компьютерных вирусов.

Практическая работа № 19 Установка лицензионной, условно бесплатной и свободно распространяемой программы.

## *7. Календарно-тематическое планирование*

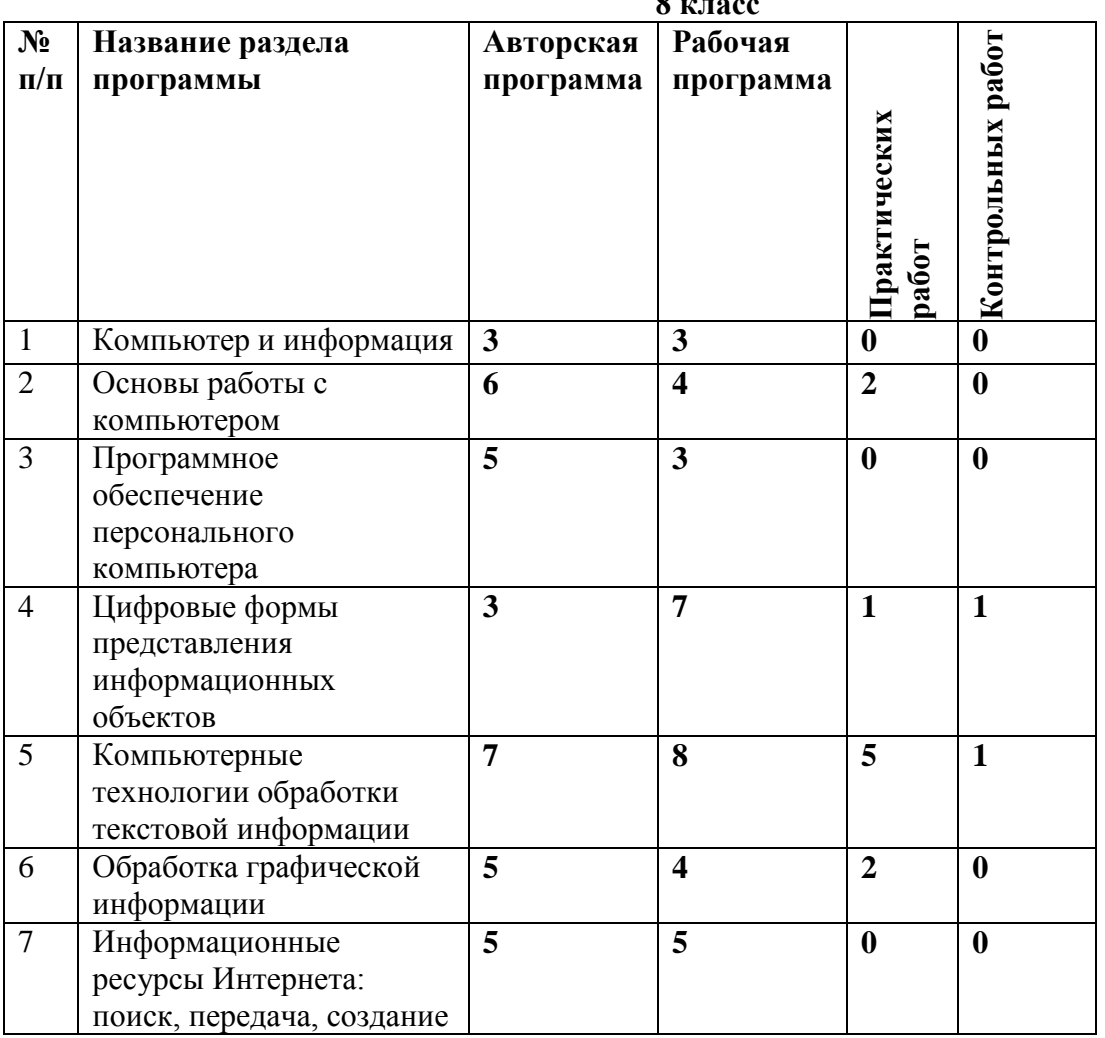

#### **ТЕМАТИЧЕСКИЙ ПЛАН**

**8 класс** 

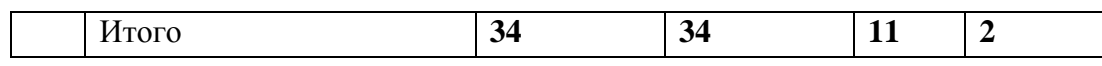

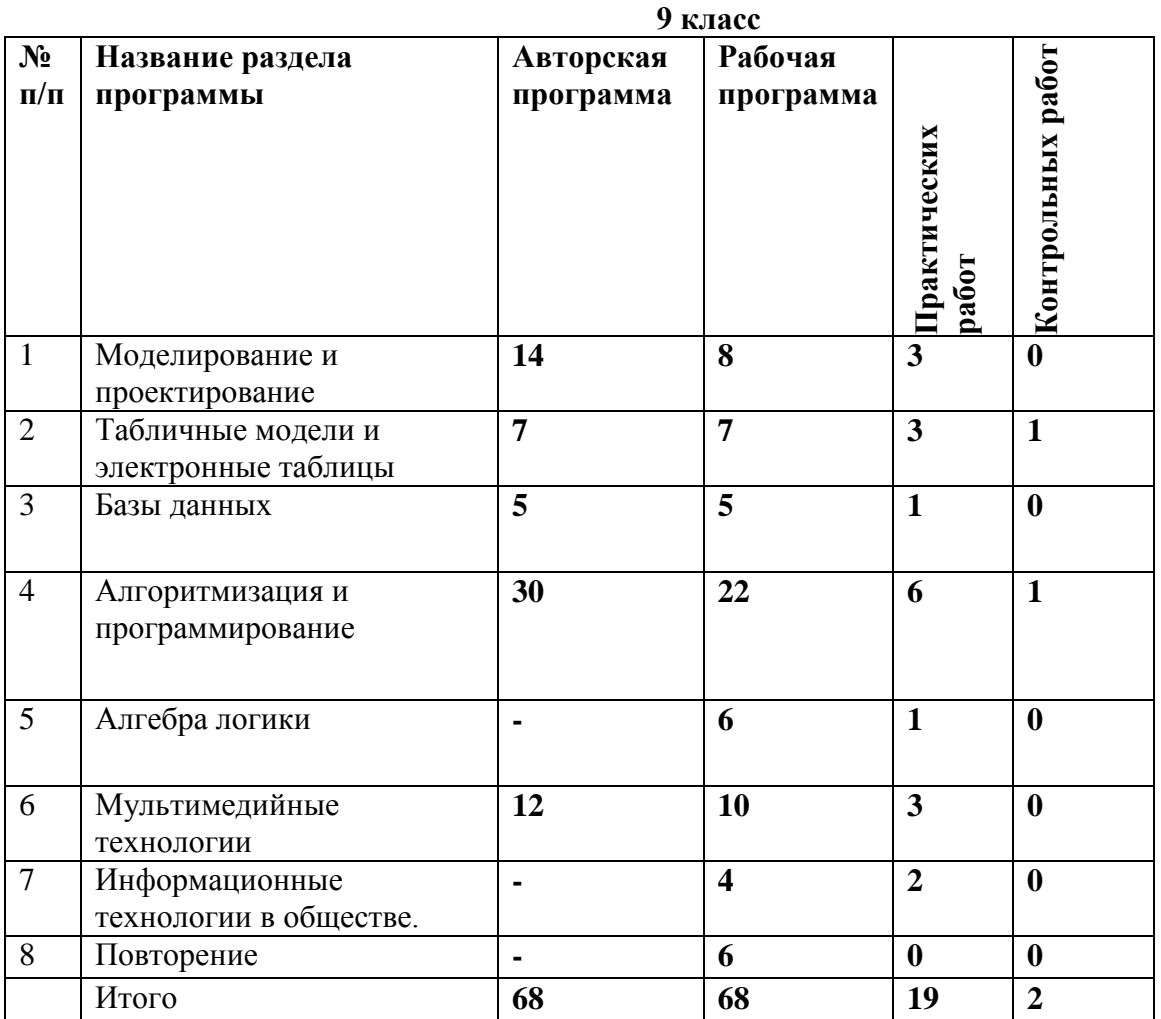

## **Календарно-тематическое планирование**

**8 класс**

| o istacc                    |                                                          |        |              |  |  |  |  |
|-----------------------------|----------------------------------------------------------|--------|--------------|--|--|--|--|
| $N_2$                       | Тема                                                     | Кол-ко | Дата         |  |  |  |  |
| $\Pi/\Pi$                   |                                                          | часов  |              |  |  |  |  |
|                             |                                                          |        |              |  |  |  |  |
|                             |                                                          |        | Факт<br>План |  |  |  |  |
|                             |                                                          |        |              |  |  |  |  |
| Компьютер и информация      |                                                          |        | 3            |  |  |  |  |
| 1.                          | безопасности<br>работе<br>Техника<br>при<br>$\mathbf{B}$ |        | 04.09        |  |  |  |  |
|                             | компьютерном классе. Понятие об информации.              |        |              |  |  |  |  |
|                             | формы информации. Основные<br>Свойства,                  |        |              |  |  |  |  |
|                             | информационные процессы.                                 |        |              |  |  |  |  |
| 2.                          | Основные компоненты<br>компьютера<br>ИХ<br>И             |        | 11.09        |  |  |  |  |
|                             | функции. Соединение блоков и устройств                   |        |              |  |  |  |  |
|                             | компьютера                                               |        |              |  |  |  |  |
| 3.                          | Внешняя и<br>внутренняя память, процессор,               |        | 18.09        |  |  |  |  |
|                             | устройства ввода/вывода информации, звуковая             |        |              |  |  |  |  |
|                             | карта, видеокарта                                        |        |              |  |  |  |  |
| Основы работы с компьютером |                                                          | 4      |              |  |  |  |  |
| 4.                          | Графический<br>интерфейс<br>пользователя.                |        | 25.09        |  |  |  |  |

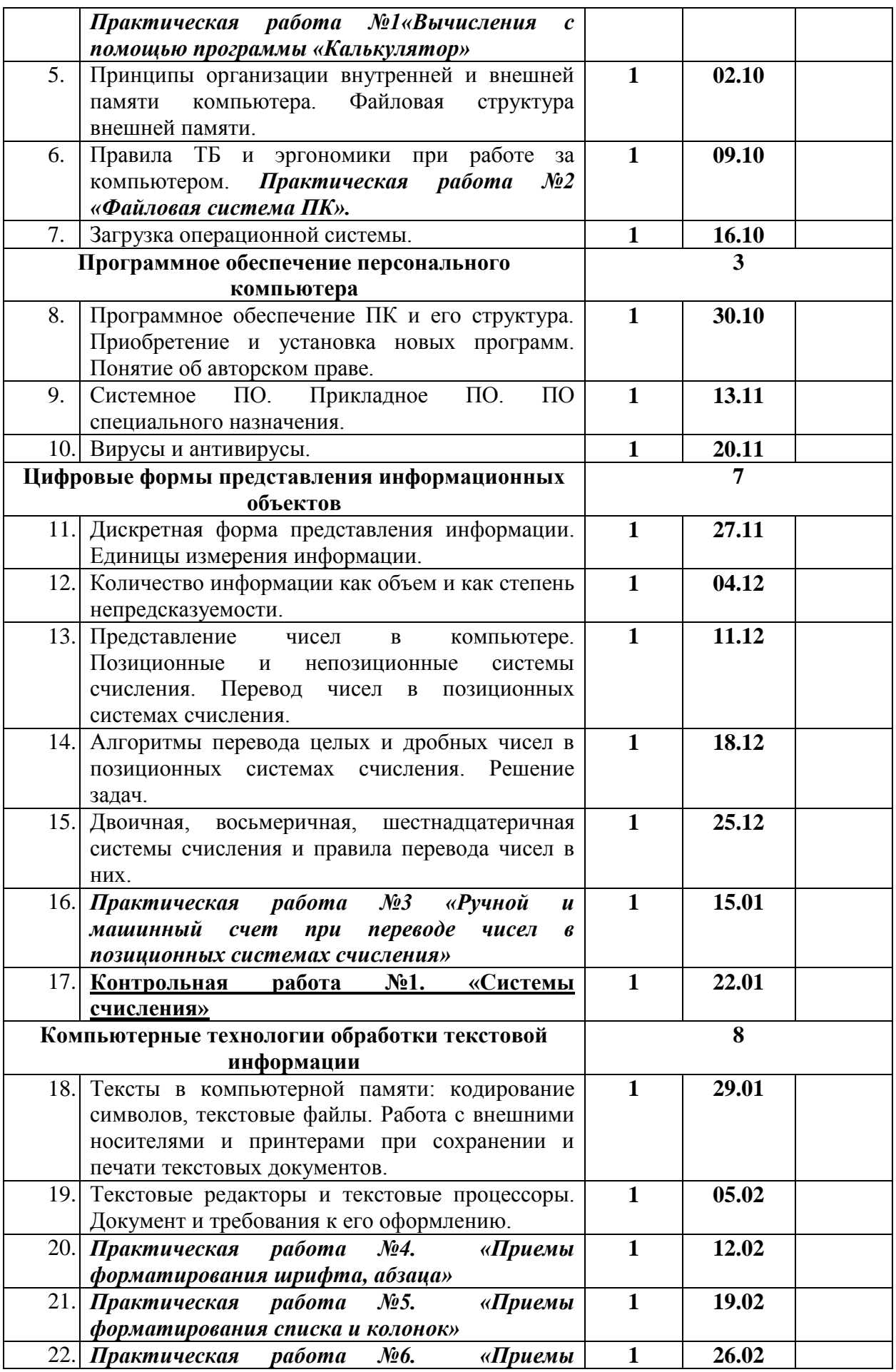

|                                          | форматирования таблиц»                            |              |                         |  |
|------------------------------------------|---------------------------------------------------|--------------|-------------------------|--|
|                                          | 23. Практическая работа №7. «Вставка              | $\mathbf{1}$ | 04.03                   |  |
|                                          | объектов в текст. Гипертекст»                     |              |                         |  |
|                                          | 24. Практическая работа №8. «Перемещение по       | $\mathbf{1}$ | 11.03                   |  |
|                                          | документу. Формулы, оглавления, ссылки»           |              |                         |  |
| 25.                                      | Контрольная работа №2. «Деловое письмо.           | $\mathbf{1}$ | 18.03                   |  |
|                                          | <u>Доклад. Реферат. Планирование работы с</u>     |              |                         |  |
|                                          | <b>TekcTOM&gt;&gt;</b>                            |              |                         |  |
| Введение в компьютерную графику          |                                                   |              | $\overline{\mathbf{4}}$ |  |
|                                          | 26. Принципы кодирования изображения; понятие о   | $\mathbf{1}$ | 01.04                   |  |
|                                          | дискретизации<br>изображения.<br>Растровая<br>И   |              |                         |  |
|                                          | векторная графика.                                |              |                         |  |
| 27.                                      | Компьютерная графика: области применения,         | $\mathbf{1}$ | 08.04                   |  |
|                                          | технические средства. Графические редакторы и     |              |                         |  |
|                                          | методы работы с ними.                             |              |                         |  |
|                                          | 28. Практическая работа №9. «Решение задач по     | $\mathbf{1}$ | 15.04                   |  |
|                                          | теме измерение информационного объема             |              |                         |  |
|                                          | векторного и растрового изображения»              |              |                         |  |
|                                          | 29. Практическая работа №10. «Творческий          | $\mathbf{1}$ | 22.04                   |  |
|                                          | этюд в графическом редакторе»                     |              |                         |  |
| Информационные ресурсы Интернета: поиск, |                                                   | 5            |                         |  |
|                                          | передача, создание                                |              |                         |  |
|                                          | общества<br>30. Информационные<br>ресурсы         | $\mathbf{1}$ | 29.04                   |  |
|                                          | Информационная безопасность и этика. Поиск        |              |                         |  |
|                                          | информации. Правила и приемы.                     |              |                         |  |
|                                          | 31. Подключение и доступ в компьютерную сеть.     | $\mathbf{1}$ | 06.05                   |  |
|                                          | Принципы организации сетей.                       |              |                         |  |
| 32.                                      | Глобальная сеть<br>Интернет.<br>Ір-адресация<br>B | $\mathbf{1}$ | 13.05                   |  |
|                                          | Интернете. Доменная система имен                  |              |                         |  |
|                                          | 33. Всемирная паутина.                            | $\mathbf{1}$ | 20.05                   |  |
|                                          | 34. Общение в Интернете                           | $\mathbf{1}$ | 27.05                   |  |
| $\overline{35}$ .                        |                                                   |              |                         |  |
|                                          | Итого                                             | 34           |                         |  |

**9 класс**

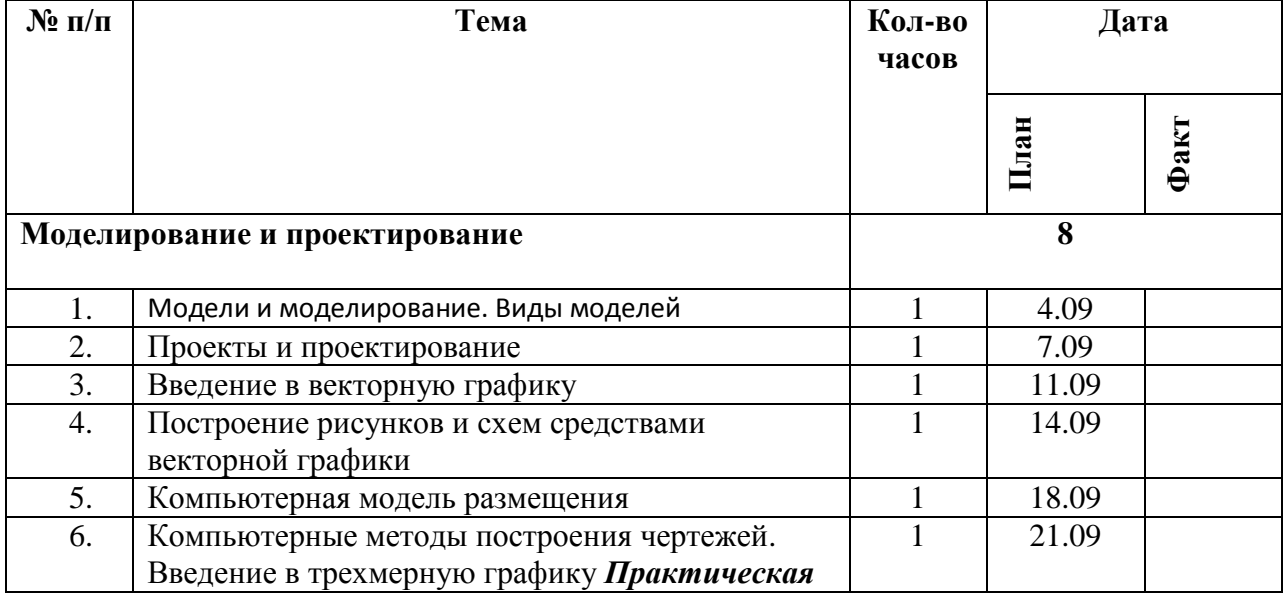

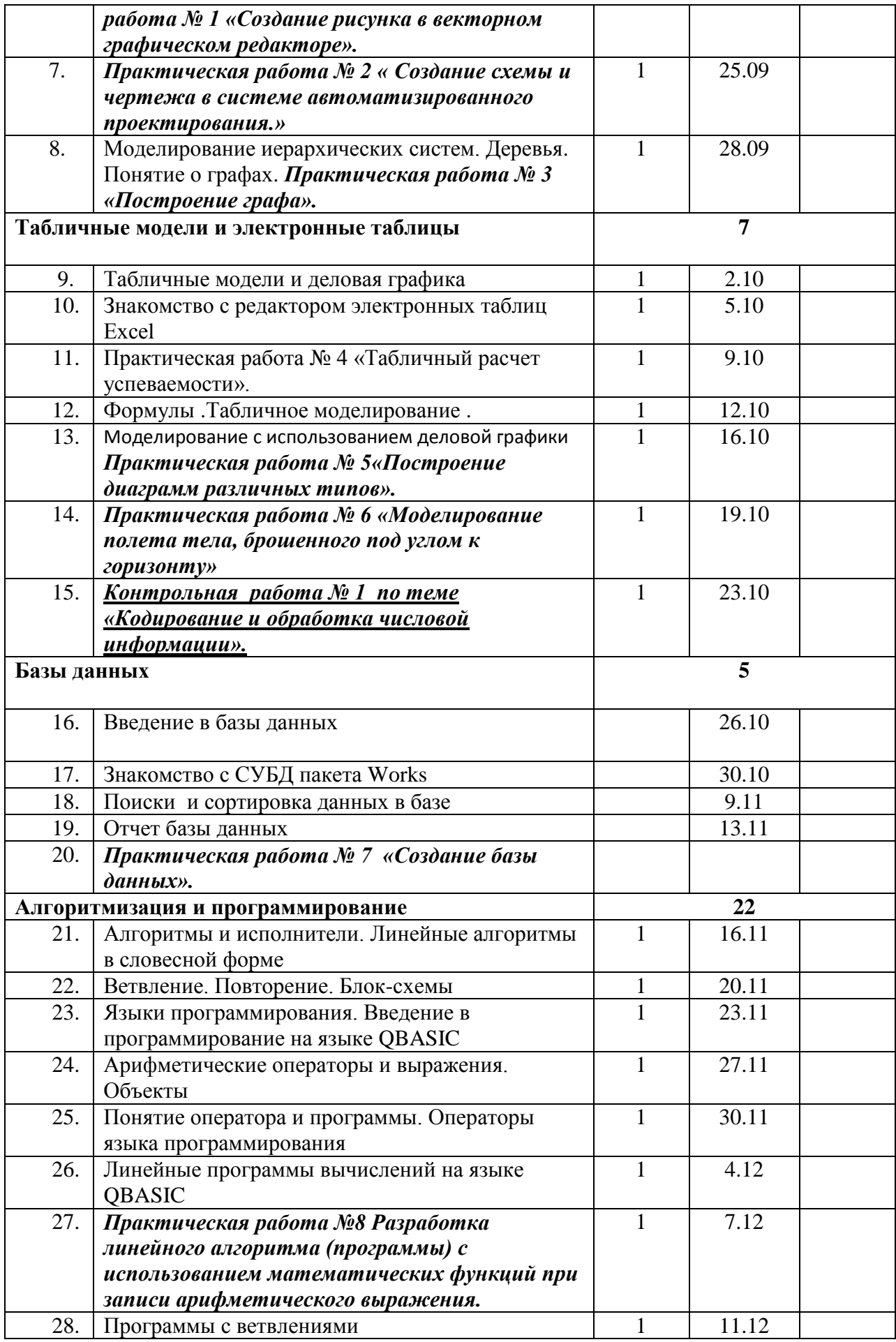

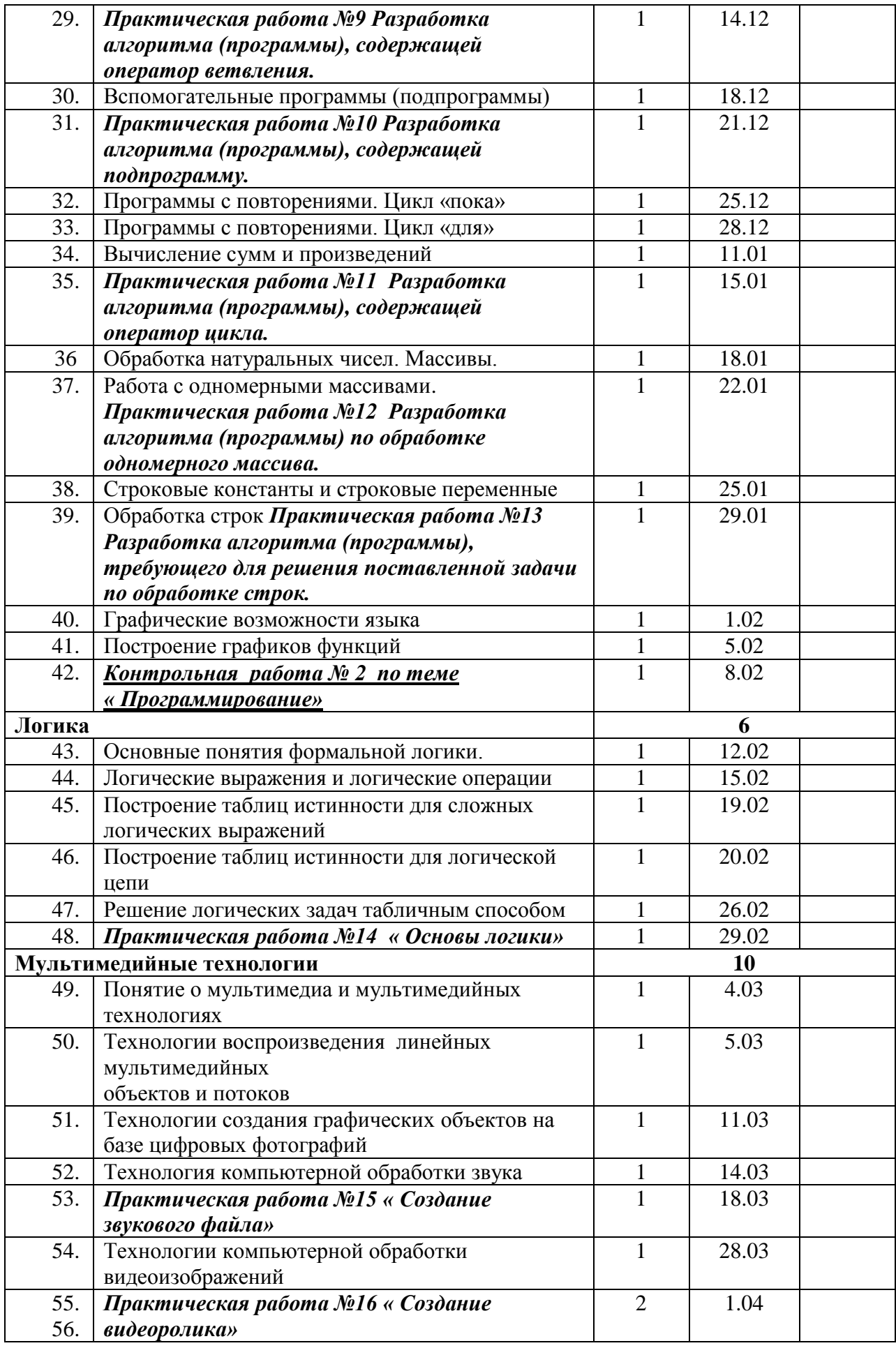

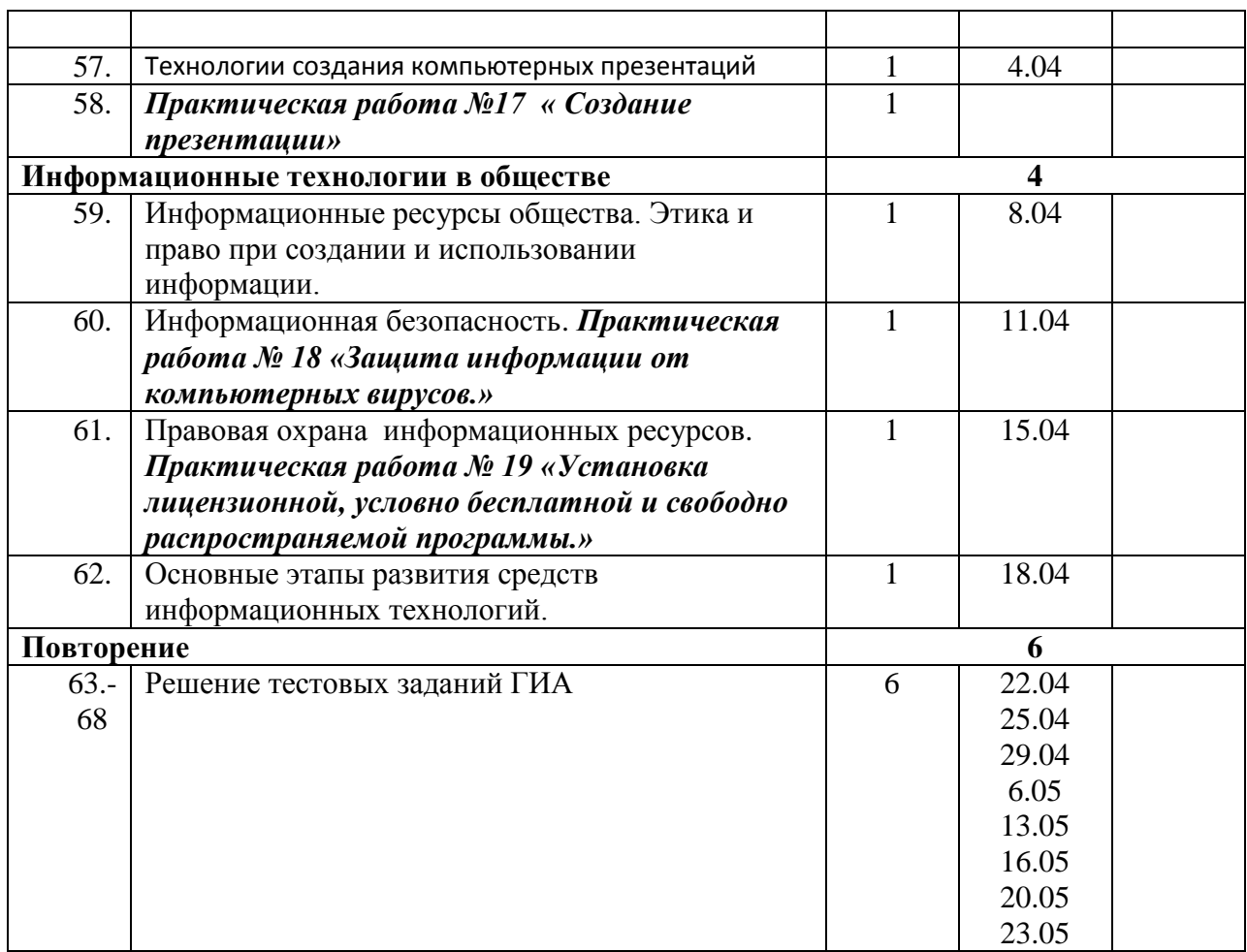

#### *8. Материально-техническое обеспечение образовательного процесса*

#### *Используемый УМК.*

- 1. Информатика и ИКТ: учебник для 8 класса Быкадоров.-Дрофа,2012
- 2. Информатика и ИКТ: учебник для 9 класса Ю.А. Быкадоров.-Дрофа,2012

# **УЧЕБНО-МЕТОДИЧЕСКОЕ И МАТЕРИАЛЬНО- ТЕХНИЧЕСКОЕ ОБЕСПЕЧЕНИЕ**

Для проведения уроков информатики имеется кабинет информатики. Оснащение процесса обучения информатики обеспечивается библиотечным фондом, печатными пособиями, а также информационно-коммуникативными средствами, техническими средствами обучения, учебно-практическим оборудованием.

## **1. Библиотечный фонд (книгопечатная**

#### **продукция):**

Быкадоров Ю. А. Информатика и ИКТ. 8 класс.

Быкадоров Ю. А. Информатика и ИКТ. 9 класс**.**

Анеликова Л. А. Тесты. Информатика и ИКТ. 8—11 классы.

Анеликова Л. А. Раздаточные материалы по информатике. 7—9 классы

Анеликова Л. А. Информатика и ИКТ. Готовимся к экзаменам. ГИА. 9 класс. **Печатные пособия:**

Комплект таблиц по информатике и ИКТ. 7 односторонних таблиц **Цифровые образовательные ресурсы**

• Цифровые компоненты учебно-методических комплексов по основным разделам курса

математики, в том числе включающие элементы автоматизированного обучения, тренинга и

контроля.

• Общепользовательские цифровые инструменты учебной деятельности CDROM «Информатика и ИКТ. 8 класс»: мультимедийное приложение к учебнику. CDROM «Информатика и ИКТ. 9 класс»: мультимедийное приложение к учебнику **Информационные ресурсы**

- 1. Единая коллекция Цифровых Образовательных Ресурсов http://schoolcollection.edu.ru/
- 2. Проект федерального центра информационно-образовательных ресурсов (ФЦИОР http://www.fcior.edu.ru
- 3. Каталог учебных web-ресурсов по Информатике и ИКТ http://www.school.edu.ru/catalog
- 4. Каталог образовательных ресурсов сети Интернет http://katalog.iot.ru/
- 5. ЗАДАЧИ по информатике http://www.problems.ru/inf/
- 6. Виртуальный компьютерный музей http://www.computer-museum.ru/
- 7. Дидактические материалы по информатике и математике http://compscience.narod.ru/
- 8. Информатика в школе: сайт М.Б. Львовского http://marklv.narod.ru/inf/
- 9. Информатика в школе: сайт И.Е. Смирновой http://infoschool.narod.ru/
- 10. Информатика для учителей: сайт С.В. Сырцовой http://www.syrtsovasv.narod.ru/
- 11. Информатика и информация: сайт для учителей информатики и учеников http://www.phis.org.ru/informatika/
- 12. Информатика и информационные технологии в образовании http://www.rusedu.info/
- 13. Информатор: учебно-познавательный сайт по информационным технологиям http://school87.kubannet.ru/info/
- 14. Клякс@.net: Информатика в школе. Компьютер на уроках http://www.klyaksa.net/
- 15. Материалы к урокам информатики (О.А. Тузова, С.-Петербург, школа № 550) http://school.ort.spb.ru/library.html
- 16. Методические и дидактические материалы к урокам информатики: сайт Е.Р. Кочелаевой http://ekochelaeva.narod.ru/
- 17. Теоретический минимум по информатике http://teormin.ifmo.ru/
- 18. Материалы сайта www. metod-kopilka.ru

## **Технические средства обучения:**

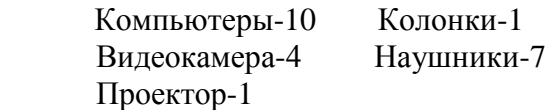

Компьютерный класс: рабочее место преподавателя (стационарный ПК) и 10 рабочих мест учащихся; локальная вычислительная сеть с возможностью выхода в сеть Интернет. Минимальная комплектация ПК периферийными устройствами, дополненная оснащением микрофоном, аудиоколонками

## **Оборудование кабинета информатики**

• Столы ученические -13 шт. • Стол учительский - 1шт.

- Стулья ученические -12 шт. Доски классные 1 шт.
	-
- Книжные полки- 2 шт.

#### *9. Контроль уровня освоения учебного курса, предмета, дисциплины (модуля)*

Текущий контроль усвоения материала осуществляется путем устно/письменного опроса. Периодически знания и умения по пройденным темам проверяются письменными, контрольными, практическими и тестовыми заданиями.

На учебных и практических занятиях обращается внимание учащихся на соблюдение требований безопасности труда, пожарной безопасности, санитарной и личной гигиены.

# **КРИТЕРИИ И НОРМЫ ОЦЕНКИ ЗНАНИЙ, УМЕНИЙ И НАВЫКОВ ОБУЧАЮЩИХСЯ**

Контроль предполагает выявление уровня освоения учебного материала при изучении, как отдельных разделов, так и всего курса информатики и информационных технологий в целом.

Текущий контроль усвоения материала осуществляется путем устного/письменного опроса. Периодически знания и умения по пройденным темам проверяются письменными контрольными или тестовых заданиями.

*При тестировании* все верные ответы берутся за 100%, тогда отметка выставляется в соответствии с таблицей:

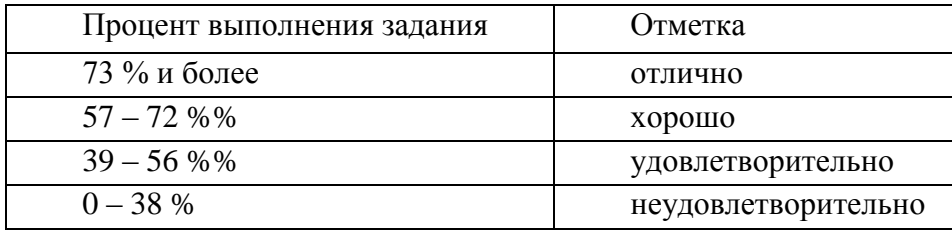

#### *При выполнении практической работы и контрольной работы:*

Содержание и объем материала, подлежащего проверке в контрольной работе, определяется программой. При проверке усвоения материала выявляется полнота, прочность усвоения учащимися теории и умение применять ее на практике в знакомых и незнакомых ситуациях.

Отметка зависит также от наличия и характера погрешностей, допущенных учащимися.

- *грубая ошибка* полностью искажено смысловое значение понятия, определения;
- *погрешность* отражает неточные формулировки, свидетельствующие о нечетком представлении рассматриваемого объекта;
- *недочет* неправильное представление об объекте, не влияющего кардинально на знания определенные программой обучения;
- *мелкие погрешности* неточности в устной и письменной речи, не искажающие смысла ответа или решения, случайные описки и т.п.

Эталоном, относительно которого оцениваются знания учащихся, является обязательный минимум содержания информатики и информационных технологий. Требовать от учащихся определения, которые не входят в школьный курс информатики –

это, значит, навлекать на себя проблемы связанные нарушением прав учащегося («Закон об образовании»).

Исходя из норм (пятибалльной системы), заложенных во всех предметных областях выставляете отметка:

- «5» ставится при выполнении всех заданий полностью или при наличии 1-2 мелких погрешностей;
- «4» ставится при наличии 1-2 недочетов или одной ошибки:
- $-\langle 3 \rangle$  ставится при выполнении 2/3 от объема предложенных заданий;
- «2» ставится, если допущены существенные ошибки, показавшие, что учащийся не владеет обязательными умениями поданной теме в полной мере (незнание основного программного материала):

Устный опрос осуществляется на каждом уроке (эвристическая беседа, опрос). Задачей устного опроса является не столько оценивание знаний учащихся, сколько определение проблемных мест в усвоении учебного материала и фиксирование внимания учеников на сложных понятиях, явлениях, процессе.

#### Оиенка устных ответов учашихся

Ответ оценивается отметкой «5», если ученик:

- полно раскрыл содержание материала в объеме, предусмотренном программой;

- изложил материал грамотным языком в определенной логической последовательности, точно используя терминологию информатики как учебной дисциплины;

- правильно выполнил рисунки, схемы, сопутствующие ответу;

- показал умение иллюстрировать теоретические положения конкретными примерами;

продемонстрировал усвоение ранее изученных сопутствующих вопросов, сформированность и устойчивость используемых при ответе умений и навыков;

- отвечал самостоятельно без наводящих вопросов учителя.

Возможны одна - две неточности при освещении второстепенных вопросов или в выкладках, которые ученик легко исправил по замечанию учителя.

Ответ оценивается отметкой «4», если ответ удовлетворяет в основном требованиям на отметку «5», но при этом имеет один из недостатков:

допущены один-два недочета при освещении основного содержания ответа, исправленные по замечанию учителя:

допущены ошибка или более двух недочетов при освещении второстепенных вопросов или в выкладках, легко исправленные по замечанию учителя.

#### Отметка «3» ставится в следующих случаях:

- неполно или непоследовательно раскрыто содержание материала, но показано общее понимание вопроса и продемонстрированы умения, достаточные для дальнейшего усвоения программного материала определенные настоящей программой:

#### Отметка «2» ставится в следующих случаях:

- не раскрыто основное содержание учебного материала;

- обнаружено незнание или неполное понимание учеником большей или наиболее важной части учебного материала;

допущены ошибки в определении понятий, при использовании специальной терминологии, в рисунках, схемах, в выкладках, которые не исправлены после нескольких наводящих вопросов учителя.

#### **Примечание**

1. Учитель имеет право поставить ученику оценку выше той, которая предусмотрена нормами, если учеником оригинально выполнена работа.

2. Оценки с анализом доводятся до сведения учащихся, как правило, на последующем уроке, предусматривается работа над ошибками, устранение пробелов.

## **ПЕРЕЧЕНЬ СРЕДСТВ ИКТ, НЕОБХОДИМЫХ ДЛЯ РЕАЛИЗАЦИИ ПРОГРАММЫ**

#### **Основные аппаратные средства:**

• мультимедийный компьютер;

- принтер;
- устройства, обеспечивающие подключение компьютера к Интернету;

• устройства для записи визуальной и звуковой информации: цифровой фотоаппарат, видеокамера, аудио- и видеомагнитофон;

• сканер.

#### **Дополнительные аппаратные средства:**

- графический планшет (для создания и редактирования графических объектов);
- мультимедийный проектор;
- подключаемая цифровая музыкальная клавиатура;
- подключаемые цифровые датчики (освещенности, температуры, влажности и др.).

#### **Программные средства:**

- Операционная система.
- Файловый менеджер (в составе операционной системы или др.).
- Антивирусная программа.
- Программа-архиватор.
- Клавиатурный тренажер.
- Интегрированное офисное приложение, включающее текстовый редактор, растровый и векторный графические редакторы, программу разработки презентаций и электронные таблицы.
- Звуковой редактор.
- Простая система управления базами данных.
- Простая геоинформационная система.
- Система автоматизированного проектирования.
- Виртуальные компьютерные лаборатории.
- Программа-переводчик.
- Система оптического распознавания текста.
- Мультимедиа проигрыватель (входит в состав операционных систем или др.).
- Система программирования.
- Почтовый клиент (входит в состав операционных систем или др.).
- Браузер (входит в состав операционных систем или др.).
- Программа интерактивного общения
- Простой редактор Web-страниц